## Fix various problems with VOFM functions

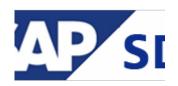

I have got case when system could not find a program. After deep analysis I have understood that this is program for a routine.

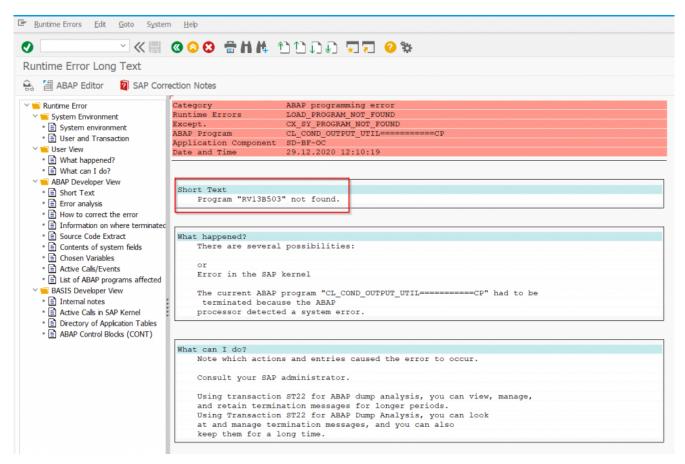

Variant 1 (most recommended):

There are few ways how to fix problems with the VOFM and regenerate routines:

Use the report RV80HGEN and regenerate all routines. Also you can see OSS

note 0385067.

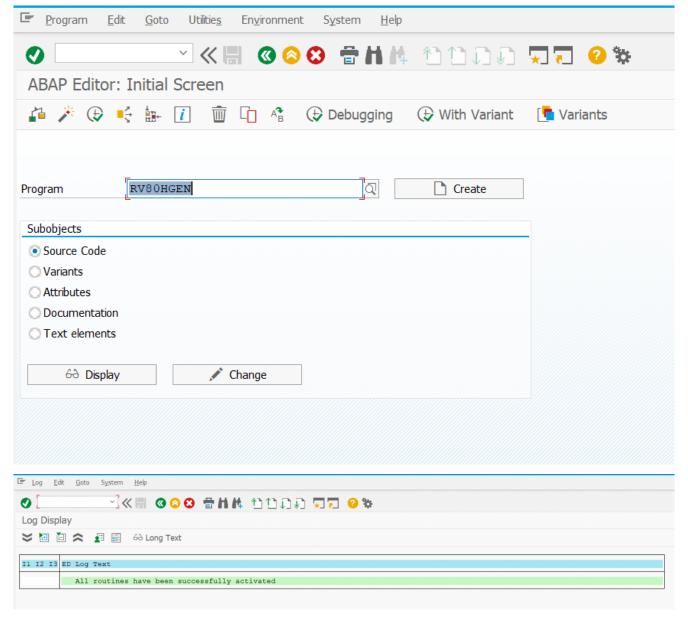

Variant 2 (if you know what you are doing):

Sometimes need to regenerate only one routine and for this case there is FM RV\_T681\_SELECT\_AND\_GENERATE.

For example, you got such dump where the auto generated program RV13B503 is missing:

lets fix this:

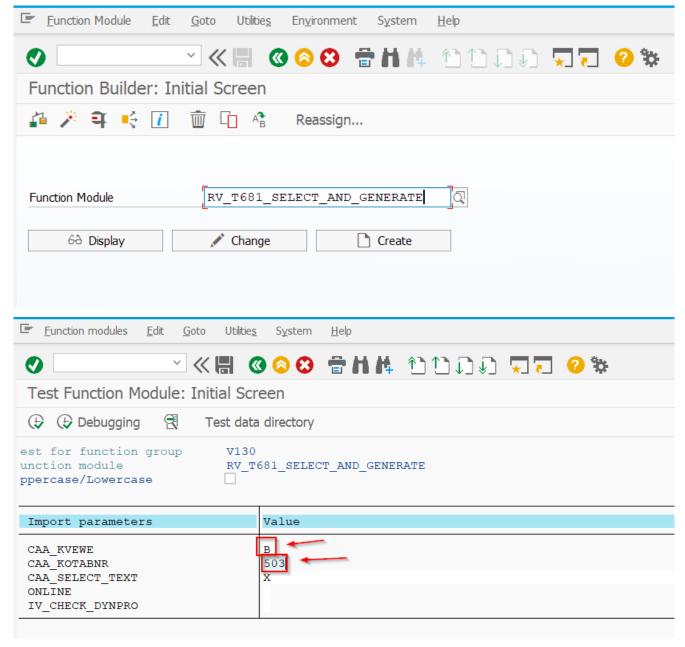

**B** and **503** last characters from routine ...

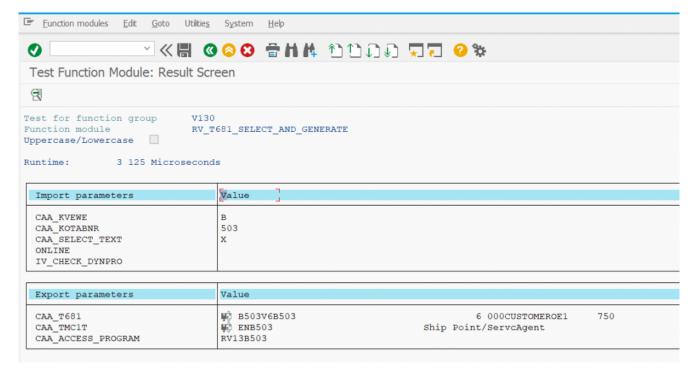

Done.

Hope it was helpful...